## ULVAC UPS

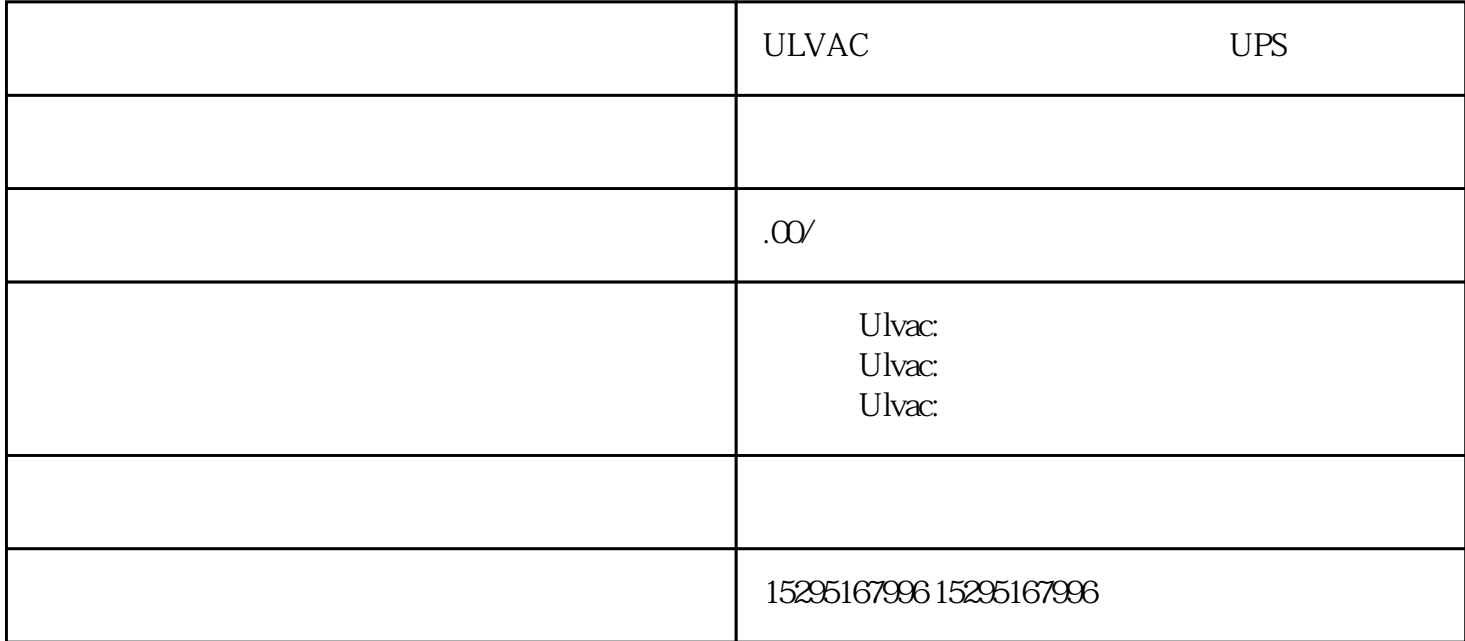

ULVAC

 $ULVAC$ 

1. 变频器不启动维修

变频器是ULVAC真空泵的核心部件之一,负责控制电源输入输出和驱动电机运行。当变频器不启动时,

 $2.$ 

分子泵驱动器是ULVAC真空泵中的另一个重要组成部分,负责驱动离心转子旋转。如果驱动器温度过高

## 控制器是ULVAC真空泵的重要组成部分,负责监控和控制真空泵的运行状态。如果电源无法接通,控制

## $ULVAC$

 $ULVAC$ 

- 。 检查电源: 检查变频器的电源连接是否正确,并检查电源电压是否在正常范围内。 清洁维护: 定期清洁
- 更换零部件: 如果发现变频器的某些零部件有损坏或磨损,应及时更换。选择合适的零部件,并确保按照 制造商的指南进行更换。 校准和测试:

: 在开始建设的工作手套和安全眼镜。 在开始建设的工作手套和安全眼镜。 在开始建设的工作手套和安全眼镜。 计